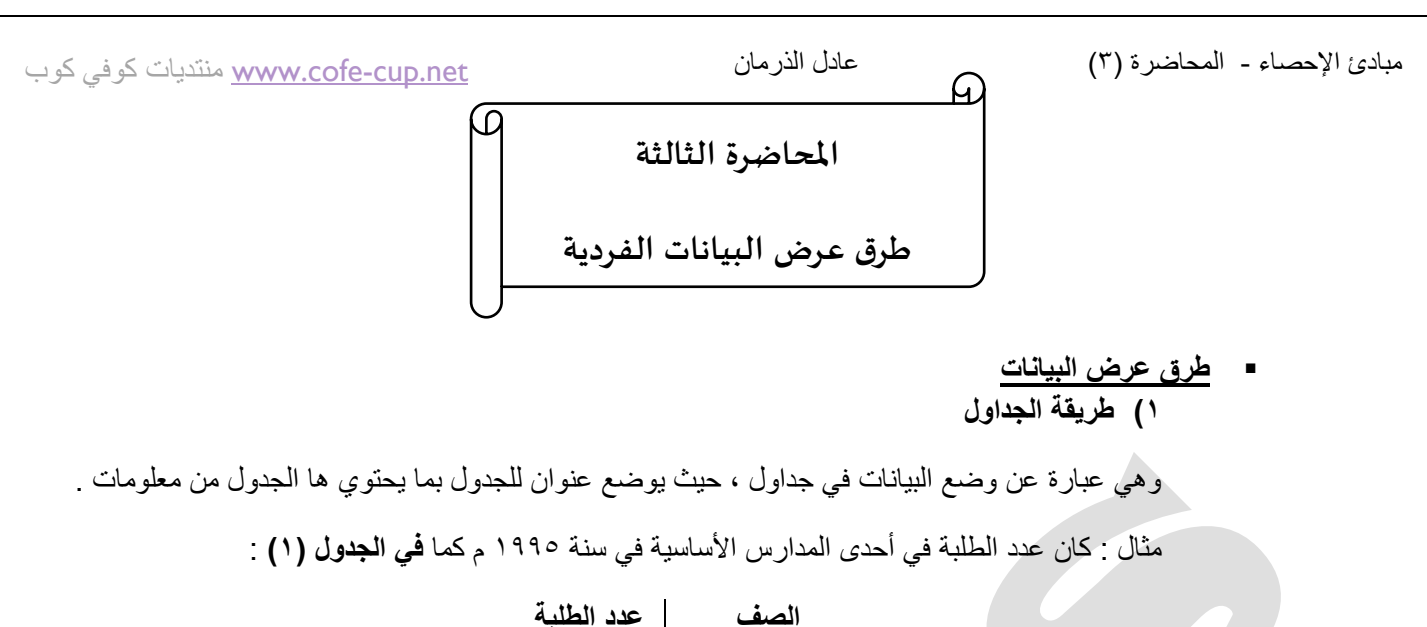

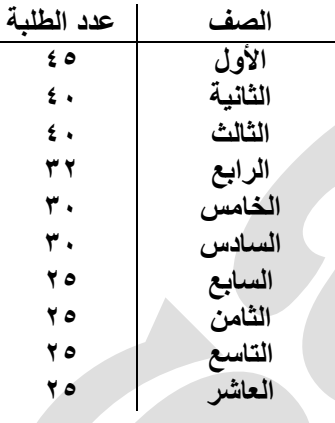

## **3( طريقة المستطيالت أو األعمدة :**

توضح المسميات على محور أفقي ورسم مستطيل على كل مسمى يكون طول إرتفاعه ممثلاً بالقيمة للقيمة المقابلة لذلك المسمى وذلك باستعمال مقياس رسم مناسب .

**مثال : يمثل الجدول )3( أعداد الطلبة في أحدى الكليات في جامعة الدمام خالل السنوات 1994 / 95 – 99 / 1991**

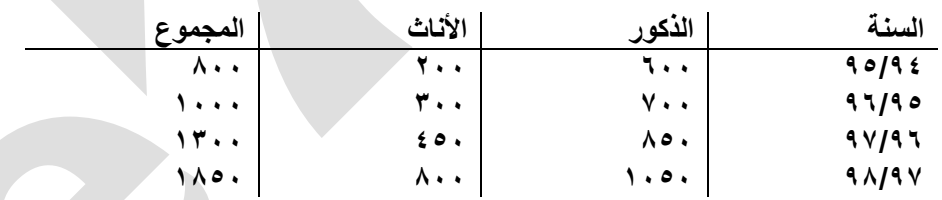

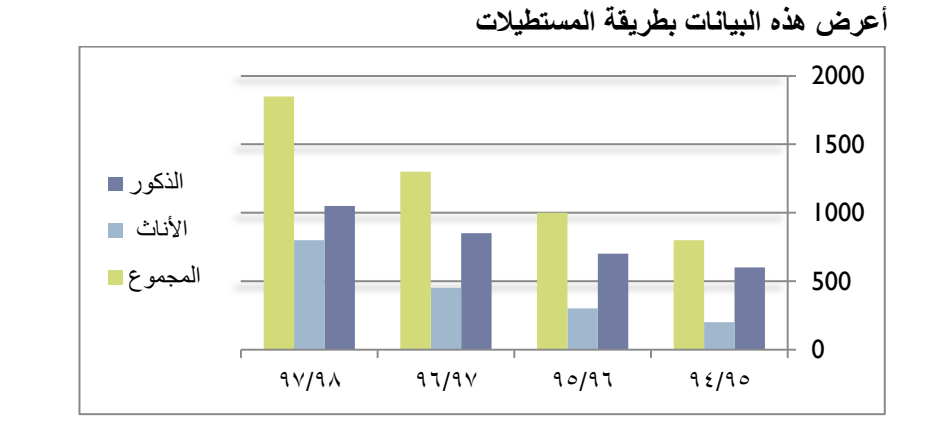

حقوق نسخ وطباعة هذا الملف محفوظة . الفصل الثاني ١٤٣٨

ال ٌجوز للمكتبات أو مراكز النسخ الطباعة دون الحصول على اذن من الناشر لطلب الحصول عن هذا الاذن يرجى الاستفسار من الحساب الخاص بتويتر @e7sas\_ud@ أو من صاحب موقع منتديات كوفي كوب

**2( طريقة الخط المنكسر :** 

تستعمل هذه الطريقة لعرض البيانات الناتجة من تغير ظاهره أو عدة ظواهر مع مسميات أو مع الزمن أو تغير أعداد الطلبة في جامعة ًمع السنوات أو تغير درجة حرارة مريض مع الزمن . مثال : أعرض البيانات في الجدول السابق بطريقة الخط المنكسر :

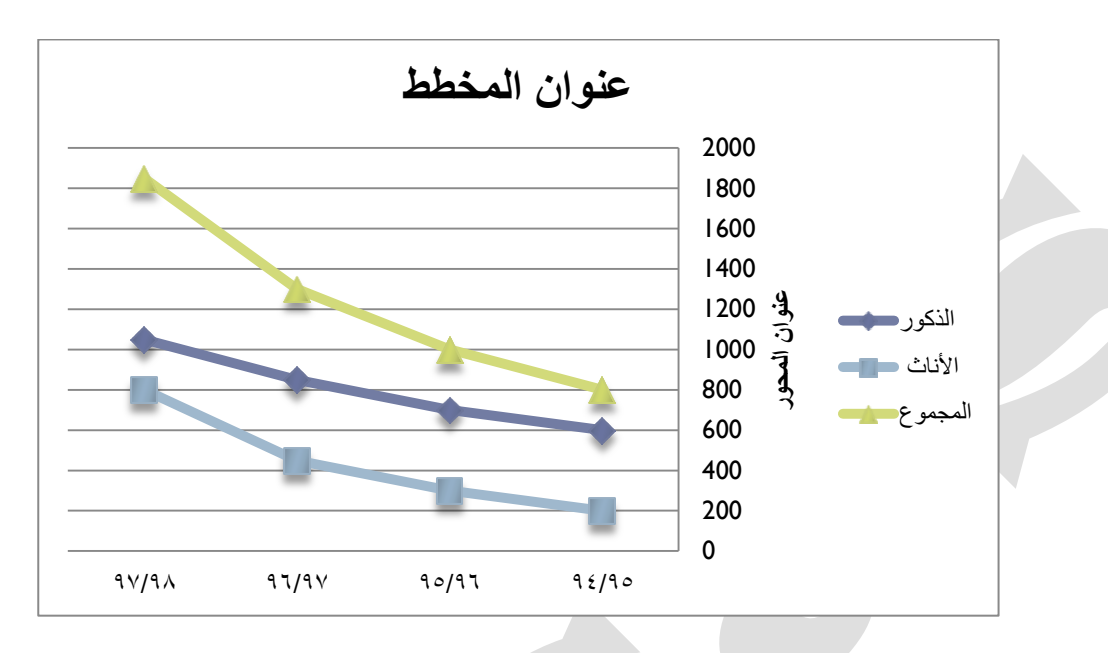

**5( طريقة الخط المنحني** 

هي نفسها طريقة الخط المنكسر والفرق الوحيد هو بطريقة توصيل بين النقاط التالية بحيث تكون هنا على شكل منحنى .

**4( طريقة الدائرة :** 

نقوم بتقسيم الكل إلى أجزاءه فيمثل المجموع الكلّي بدائرة كاملة ويمثل كل جزء بقطاع دائرة مثال : يمثل الجدول رقم (٣) عدد أعضاء هيئة التدريس في أحدى الجامعات خلال السنوات ٩٦/٩٥ – ٩٩/٩٨ جدول رقم (٣)

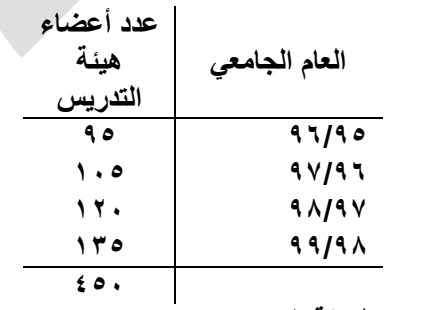

**أعرض هذه المعلومات بطريقة الدائرة** 

المجموع الكلً = 835+820+805+95 = **544** حتى نحسب الزاوية لأي قطاع نطبق القانون التالي :

زاوية القطاع = ، ٣٦ ×عدد أعضاء هيئة التدريس لهذه السنة ÷ المجموع الكلَّى

 $VY^{\circ} = 50 \cdot 79 \cdot 77 \cdot 71 = 97/90$  زاوية قطاع

 $\lambda \xi^{\circ} = \xi \circ \cdot \div 1 \cdot \circ \times \Upsilon 1 \cdot \xi = 9 \vee 19 \vee 17 \xi$ زاوية قطاع ٩٧/٩٦

 $13^\circ = 50 \cdot 180 \times 17 \cdot 199$ زاوية قطاع  $91^\circ = 90^\circ$ 

 $1 \cdot \Lambda^{\circ} = 50 \cdot \div 170 \times 77 \cdot = 99/9 \Lambda$ زاوية قطاع

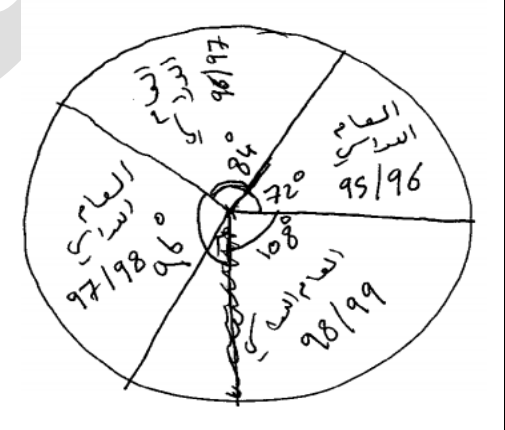

 **بناء التوزيع التكراري : تعريف :**  التوزيع التكراري هو عبارة عن جدول يحتوي على عمودين **األول** ٌمثل الفئات ا**لثاني** بمثل التكر ار ات

## **خصائص هذا التوزيع**

8( الفئات تكون غٌر متداخلة

- ٢) يجب أن تكون الفئات ذات أطوال متساوية
- ٣) أن تحتوي هذه الفئات على جميع البيانات التي نريد تمثيلها

حقوق نسخ وطباعة هذا الملف محفوظة . المستخدم المستخدم المستخدم الفصل الثاني ١٤٣٨ ال ٌجوز للمكتبات أو مراكز النسخ الطباعة دون الحصول على اذن من الناشر لطلب الحصول عن هذا الاذن يرجى الاستفسار من الحساب الخاص بتويتر @e7sas\_ud@ أو من صاحب موقع منتديات كوفي كوب